# Fixed-Point Toolbox™ Release Notes

#### How to Contact The MathWorks

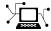

www.mathworks.com

comp.soft-sys.matlab Newsgroup

www.mathworks.com/contact\_TS.html Technical Support

(a)

suggest@mathworks.com
bugs@mathworks.com

doc@mathworks.com

service@mathworks.com info@mathworks.com

508-647-7000 (Phone)

508-647-7001 (Fax)

 $\triangleright$ 

The MathWorks, Inc. 3 Apple Hill Drive Natick, MA 01760-2098

For contact information about worldwide offices, see the MathWorks Web site.

Fixed-Point Toolbox<sup>TM</sup> Release Notes

© COPYRIGHT 2004–2009 by The MathWorks, Inc.

The software described in this document is furnished under a license agreement. The software may be used or copied only under the terms of the license agreement. No part of this manual may be photocopied or reproduced in any form without prior written consent from The MathWorks, Inc.

Web

Bug reports

Product enhancement suggestions

Order status, license renewals, passcodes

Sales, pricing, and general information

Documentation error reports

FEDERAL ACQUISITION: This provision applies to all acquisitions of the Program and Documentation by, for, or through the federal government of the United States. By accepting delivery of the Program or Documentation, the government hereby agrees that this software or documentation qualifies as commercial computer software or commercial computer software documentation as such terms are used or defined in FAR 12.212, DFARS Part 227.72, and DFARS 252.227-7014. Accordingly, the terms and conditions of this Agreement and only those rights specified in this Agreement, shall pertain to and govern the use, modification, reproduction, release, performance, display, and disclosure of the Program and Documentation by the federal government (or other entity acquiring for or through the federal government) and shall supersede any conflicting contractual terms or conditions. If this License fails to meet the government's needs or is inconsistent in any respect with federal procurement law, the government agrees to return the Program and Documentation, unused, to The MathWorks, Inc.

#### **Trademarks**

MATLAB and Simulink are registered trademarks of The MathWorks, Inc. See www.mathworks.com/trademarks for a list of additional trademarks. Other product or brand names may be trademarks or registered trademarks of their respective holders.

#### Patent

The MathWorks products are protected by one or more U.S. patents. Please see www.mathworks.com/patents for more information.

# Contents

| Summary by Version                                        | 1  |
|-----------------------------------------------------------|----|
| Version 2.4 (R2009a) Fixed-Point Toolbox Software         | 4  |
| Version 2.3 (R2008b) Fixed-Point Toolbox Software         | 8  |
| Version 2.2.1 (R2008a+) Fixed-Point Toolbox<br>Software   | 10 |
| Version 2.2 (R2008a) Fixed-Point Toolbox Software         | 11 |
| Version 2.1.1 (R2007b+) Fixed-Point Toolbox<br>Software   | 14 |
| Version 2.1 (R2007b) Fixed-Point Toolbox Software         | 15 |
| Version 2.0 (R2007a) Fixed-Point Toolbox Software         | 18 |
| Version 1.5 (R2006b) Fixed-Point Toolbox Software         | 21 |
| Version 1.4 (R2006a) Fixed-Point Toolbox Software         | 23 |
| Version 1.3 (R14SP3) Fixed-Point Toolbox Software         | 30 |
| Version 1.2 (R14SP2) Fixed-Point Toolbox Software         | 33 |
| Version 1.1 (R14SP1) Fixed-Point Toolbox Software         | 35 |
| Version 1.0 (R14) Fixed-Point Toolbox Software            | 36 |
| Compatibility Summary for Fixed-Point Toolbox<br>Software | 39 |

### **Summary by Version**

This table provides quick access to what's new in each version. For clarification, see "Using Release Notes" on page 2.

| Version<br>(Release)            | New Features<br>and Changes | Version<br>Compatibility<br>Considerations | Fixed Bugs<br>and Known<br>Problems | Related<br>Documentation<br>at Web Site |
|---------------------------------|-----------------------------|--------------------------------------------|-------------------------------------|-----------------------------------------|
| Latest Version<br>V2.4 (R2009a) | Yes<br>Details              | Yes<br>Summary                             | Bug Reports<br>Includes fixes       | Printable<br>Release Notes:<br>PDF      |
|                                 |                             |                                            |                                     | Current product documentation           |
| V2.3 (R2008b)                   | Yes<br>Details              | No                                         | Bug Reports<br>Includes fixes       | No                                      |
| V2.2.1 (R2008a+)                | No                          | No                                         | Bug Reports<br>Includes fixes       | No                                      |
| V2.2 (R2008a)                   | Yes<br>Details              | No                                         | Bug Reports<br>Includes fixes       | No                                      |
| V2.1.1 (R2007b+)                | No                          | No                                         | Bug Reports<br>Includes fixes       | No                                      |
| V2.1 (R2007b)                   | Yes<br>Details              | Yes<br>Summary                             | Bug Reports<br>Includes fixes       | No                                      |
| V2.0 (R2007a)                   | Yes<br>Details              | Yes<br>Summary                             | Bug Reports<br>Includes fixes       | No                                      |
| V1.5 (R2006b)                   | Yes<br>Details              | No                                         | Bug Reports<br>Includes fixes       | No                                      |
| V1.4 (R2006a)                   | Yes<br>Details              | Yes<br>Summary                             | Bug Reports<br>Includes fixes       | No                                      |

| Version<br>(Release) | New Features<br>and Changes | Version<br>Compatibility<br>Considerations | Fixed Bugs<br>and Known<br>Problems | Related<br>Documentation<br>at Web Site |
|----------------------|-----------------------------|--------------------------------------------|-------------------------------------|-----------------------------------------|
| V1.3 (R14SP3)        | Yes<br>Details              | Yes<br>Summary                             | Bug Reports<br>Includes fixes       | No                                      |
| V1.2 (R14SP2)        | Yes<br>Details              | No                                         | Bug Reports                         | No                                      |
| V1.1 (R14SP1)        | No                          | No                                         | Yes<br>Details                      | No                                      |
| V1.0 (R14)           | Yes<br>Details              | Not applicable                             | No bug fixes                        | No                                      |

### **Using Release Notes**

Use release notes when upgrading to a newer version to learn about:

- New features
- Changes
- Potential impact on your existing files and practices

Review the release notes for other MathWorks™ products required for this product (for example, MATLAB® or Simulink®) for enhancements, bugs, and compatibility considerations that also might impact you.

If you are upgrading from a software version other than the most recent one, review the release notes for all interim versions, not just for the version you are installing. For example, when upgrading from V1.0 to V1.2, review the release notes for V1.1 and V1.2.

#### What's in the Release Notes

#### **New Features and Changes**

- New functionality
- Changes to existing functionality

#### **Version Compatibility Considerations**

When a new feature or change introduces a reported incompatibility between versions, the **Compatibility Considerations** subsection explains the impact.

Compatibility issues reported after the product is released appear under Bug Reports at the MathWorks Web site. Bug fixes can sometimes result in incompatibilities, so you should also review the fixed bugs in Bug Reports for any compatibility impact.

#### **Fixed Bugs and Known Problems**

The MathWorks offers a user-searchable Bug Reports database so you can view Bug Reports. The development team updates this database at release time and as more information becomes available. This includes provisions for any known workarounds or file replacements. Information is available for bugs existing in or fixed in Release 14SP2 or later. Information is not available for all bugs in earlier releases.

Access Bug Reports using your MathWorks Account.

### Version 2.4 (R2009a) Fixed-Point Toolbox Software

This table summarizes what's new in Version 2.4 (R2009a):

| New Features and<br>Changes | Version<br>Compatibility<br>Considerations | Fixed Bugs and<br>Known Problems | Related<br>Documentation at<br>Web Site |
|-----------------------------|--------------------------------------------|----------------------------------|-----------------------------------------|
| Yes<br>Details below        | Yes<br>Summary                             | Bug Reports<br>Includes fixes    | Printable Release<br>Notes: PDF         |
|                             |                                            |                                  | Current product documentation           |

New features and changes introduced in this version are:

- "Support Added for numerictype Objects with Unspecified Sign" on page 4
- "New Fixed-Point Menu Options in the MATLAB Editor" on page 5
- "New mrdivide and rdivide Functions for Fixed-Point Inputs" on page 5
- "New Compilation Report for emlc and emlmex" on page 5
- "New and Updated Demos" on page 6
- "Complex fi Objects with Nontrivial Slope and Bias Scaling Are No Longer Supported" on page 7

# Support Added for numerictype Objects with Unspecified Sign

A new Signedness property has been added to the numerictype object. This new Signedness property allows you to set the Signedness of a numerictype object to Signed, Unsigned, or Auto. By setting the Signedness property to Auto, you can create numerictype objects that have an unspecified sign.

Although you can create numerictype objects with an unspecified sign (Signedness: Auto), all fi objects must have a Signedness of Signed or Unsigned. If you use a numerictype object with Signedness: Auto to construct a fi object, the Signedness property defaults to Signed at fi object creation.

The toolbox still supports the Signed property of the numerictype object. For more information about the Signedness property, see "numerictype Object Properties" in the Fixed-Point Toolbox<sup>TM</sup> documentation.

### **New Fixed-Point Menu Options in the MATLAB Editor**

A new **Tools > Fixed-Point Toolbox** menu option in the MATLAB Editor allows you to build fi, fimath, and numerictype object constructors in a GUI and insert them directly into your M-file. For more information, see the following sections:

- "Constructing fi Objects"
- "Constructing fimath Objects"
- "Constructing numerictype Objects"

# New mrdivide and rdivide Functions for Fixed-Point Inputs

Fixed-Point Toolbox software now provides the following fi object functions for division:

- mrdivide Forward slash (/) or right-matrix division
- rdivide Right-array division (./)

### **New Compilation Report for emlc and emlmex**

A new compilation report is now available for emlc and emlmex. The new report provides compile-time type information for the variables and expressions in your M-code. This information simplifies finding sources of error messages and aids understanding of type propagation rules, particularly for fixed-point data types. To generate the report, you must specify the -report option after the emlc or emlmex command. To learn more about the compilation report, see the following sections:

• For information about using the report to view fixed-point data types, see "Working with Fixed-Point Compilation Reports" in the Fixed-Point Toolbox documentation.

- For more information about using the report with emlmex, see "Working with Compilation Reports" in the Embedded MATLAB™ subset documentation.
- For more information about using the report with emlc, see "Working with Compilation Reports" in the Real-Time Workshop® documentation.

#### **Compatibility Consideration**

The following internal and external browsers do not support the new compilation report:

- MATLAB internal browser (on 64-bit UNIX® platforms only)
- MACI internal browser
- Microsoft Internet Explorer® 6

To view the new compilation report when your internal browser does not support it, you must configure your MATLAB Web preferences to use an external browser, for example, Mozilla Firefox. To learn how to configure your MATLAB Web preferences, see "Specifying the System Browser MATLAB Uses for UNIX Platforms" in the MATLAB documentation.

### **New and Updated Demos**

The Fixed-Point ATAN2 Calculation demo is new for this release. This new demo uses the CORDIC algorithm and polynomial approximation to perform a fixed-point calculation of the four quadrant inverse tangent. To run this demo, type fixpt\_atan2\_demo at the MATLAB command line.

The Fixed-Point Data Type Override, Min/Max Logging, and Scaling demo has been updated for this release. The updated demo uses the emlc and emlmex functions to generate code and demonstrates the Embedded MATLAB subset's ability to generate code beyond 32-bits. To run this demo type fi\_datatype\_override\_demo at the MATLAB command line.

# Complex fi Objects with Nontrivial Slope and Bias Scaling Are No Longer Supported

Fixed-Point Toolbox operations that result in the creation of a complex fi object with nontrivial slope and bias scaling are no longer supported. All complex fi objects must now have an integer power-of-two slope and a bias of 0 (binary-point scaling).

#### **Compatibility Consideration**

In prior releases, Fixed-Point Toolbox software supported complex fi objects with nontrivial slope and bias scaling. As of R2009a, all complex fi objects must have an integer power-of-two slope and a bias of 0. Operations that result in the creation of a fi object with nontrivial slope and bias scaling will error out.

### Version 2.3 (R2008b) Fixed-Point Toolbox Software

This table summarizes what's new in Version 2.3 (R2008b):

| New Features and<br>Changes | Version Compatibility Considerations | Fixed Bugs and<br>Known Problems | Related<br>Documentation at<br>Web Site |
|-----------------------------|--------------------------------------|----------------------------------|-----------------------------------------|
| Yes<br>Details below        | No                                   | Bug Reports<br>Includes fixes    | No                                      |

New features and changes introduced in this version are:

- "The Default fimath Object is Now User-Configurable" on page 8
- "Embedded MATLAB Subset Support for Data up to 128 Bits" on page 8
- "round and convergent Rounding Mode Support Added to the Embedded MATLAB Subset" on page 9
- "New reinterpretcast Function" on page 9
- "New sort Function for Fixed-Point Inputs" on page 9

### The Default fimath Object is Now User-Configurable

When you create a fi object in MATLAB code or the Embedded MATLAB Function block without providing any fimath attributes in the constructor call, a default fimath object is assigned to the fi object you create. Previously, this default fimath object could not be user-configured, and the only way to assign a different fimath to your fi objects was to specify the desired fimath object in every constructor call.

In R2008b, the default fimath object used in the fi and fimath constructors can be user-configured. For more information, see "Configuring the MATLAB Default fimath Object" in the *Fixed-Point Toolbox User's Guide*.

### Embedded MATLAB Subset Support for Data up to 128 Bits

The Embedded MATLAB subset now supports fixed-point word lengths up to 128 bits. This includes:

- Acceleration of fixed-point algorithm execution with the emlmex function.
- C code production with the emlc function.
- Model simulation and C code production with the Embedded MATLAB Function block.

### round and convergent Rounding Mode Support Added to the Embedded MATLAB Subset

The Embedded MATLAB subset now supports two additional rounding modes:

- round Rounds to the closest representable number. In the case of a tie, the round method rounds positive numbers to the closest representable number in the direction of positive infinity, and rounds negative numbers to the closest representable number in the direction of negative infinity.
- convergent Rounds to the closest representable number. In the case of a tie, convergent rounds to the nearest even number.

### **New reinterpretcast Function**

Fixed-Point Toolbox software now provides a reinterpretcast function to convert fixed-point data types without changing the underlying data.

### **New sort Function for Fixed-Point Inputs**

Fixed-Point Toolbox software now provides support for the MATLAB sort function.

### Version 2.2.1 (R2008a+) Fixed-Point Toolbox Software

This table summarizes what's new in Version 2.2.1 (R2008a+)

| New Features and<br>Changes | Version<br>Compatibility<br>Considerations | Fixed Bugs and<br>Known Problems | Related<br>Documentation at<br>Web Site |
|-----------------------------|--------------------------------------------|----------------------------------|-----------------------------------------|
| No                          | No                                         | Bug Reports<br>Includes fixes    | No                                      |

There were no new features or changes in this version.

### Version 2.2 (R2008a) Fixed-Point Toolbox Software

This table summarizes what's new in Version 2.2 (R2008a):

| New Features and<br>Changes | Version Compatibility Considerations | Fixed Bugs and<br>Known Problems | Related<br>Documentation at<br>Web Site |
|-----------------------------|--------------------------------------|----------------------------------|-----------------------------------------|
| Yes<br>Details below        | No                                   | Bug Reports<br>Includes fixes    | No                                      |

New features and changes introduced in this version are:

- "Enhanced Memory Management" on page 11
- "New Rounding Functions for fi Objects" on page 12
- "New Bitwise Operator bitreplicate" on page 12
- "New Syntax for Bitwise Operator bitconcat" on page 12
- "ndgrid Function Support for Fixed-Point Inputs" on page 13
- "New fi Constructor Syntax" on page 13

### **Enhanced Memory Management**

The memory management of the fi object has been improved, and generating large multidimensional arrays should no longer hang the MATLAB environment.

When performing computations with fi objects from the MATLAB command line, the memory usage in bits for the fi variable a is on the order of

 $\max(64, a.\text{wordlength})*numberofelements(a)$ 

The formula computes the number of bits used to store each element of an array, but does not include the overhead for each instance of the object. Similar to built-in mxArrays, there is additional overhead for each array. This overhead is used to store information about data type, fimath properties, and other settings that do not depend on the size of the array.

If you are concerned with memory usage, try compiling with emlmex or emlc. The compiled code uses the smallest C integer type that contains the word length of the variables. For example, if the fi variable a is 8-bit, then the compiled code will use approximately 8\*numberofelements(a) bits of memory. The current maximum fixed-point word length in the Embedded MATLAB subset is 32 bits.

### **New Rounding Functions for fi Objects**

Fixed-Point Toolbox software now provides the following fi object functions:

- ceil Round toward positive infinity
- convergent Round toward nearest integer with ties rounding to nearest even integer
- fix Round toward zero
- floor Round toward negative infinity
- nearest Round toward nearest integer with ties rounding toward positive infinity
- round Round toward nearest integer with ties rounding to nearest integer with greater absolute value

These functions are also supported by the Embedded MATLAB subset.

### **New Bitwise Operator bitreplicate**

Fixed-Point Toolbox software now provides the bitreplicate function to replicate and concatenate the bits of a fi object.

bitreplicate is also supported by the Embedded MATLAB subset.

### **New Syntax for Bitwise Operator bitconcat**

The Fixed-Point Toolbox function bitconcat has new syntax.

For more information see the bitconcat reference page.

### ndgrid Function Support for Fixed-Point Inputs

Fixed-Point Toolbox software now provides support for the ndgrid function.

### **New fi Constructor Syntax**

Fixed-Point Toolbox software has added a new syntax for the fi constructor. The syntax a = fi(V, F, T) is now defined, and is equivalent to the existing syntax a = fi(V, T, F).

See the fi function reference page for more information.

### Version 2.1.1 (R2007b+) Fixed-Point Toolbox Software

This table summarizes what's new in Version 2.1.1 (R2007b+)

| New Features and<br>Changes | Version<br>Compatibility<br>Considerations | Fixed Bugs and<br>Known Problems | Related<br>Documentation at<br>Web Site |
|-----------------------------|--------------------------------------------|----------------------------------|-----------------------------------------|
| No                          | No                                         | Bug Reports<br>Includes fixes    | No                                      |

There were no new features or changes in this version.

### Version 2.1 (R2007b) Fixed-Point Toolbox Software

This table summarizes what's new in Version 2.1 (R2007b):

| New Features and<br>Changes | Version<br>Compatibility<br>Considerations                                    | Fixed Bugs and<br>Known Problems | Related<br>Documentation at<br>Web Site |
|-----------------------------|-------------------------------------------------------------------------------|----------------------------------|-----------------------------------------|
| Yes<br>Details below        | Yes—Details labeled as Compatibility Considerations, below. See also Summary. | Bug Reports<br>Includes fixes    | No                                      |

New features and changes introduced in this version are:

- "Support for Data Type Override" on page 15
- "New Bitwise Operator Functions" on page 15
- "bitget Function Updated" on page 16
- "abs Function Supports Complex Inputs" on page 16
- "divide Function Updated" on page 17
- "fi Constructor Applies Property/Value Pairs After Numeric Value" on page 17

### **Support for Data Type Override**

Fixed-Point Toolbox software now supports data type override in Embedded MATLAB subset. This facilitates fixed-point design and enables a single source for fixed- and floating-point code generation.

### **New Bitwise Operator Functions**

Fixed-Point Toolbox software now provides the following functions:

- bitandreduce Bitwise AND of consecutive range of bits
- bitconcat Concatenate bits of two fi objects
- bitorreduce Bitwise OR of consecutive range of bits

- bitrol Bitwise rotate left
- bitror Bitwise rotate right
- bitsliceget Consecutive slice of bits
- bitsl1 Bit shift left logical
- bitsra Bit shift right arithmetic
- bitsrl Bit shift right logical
- bitxorreduce Bitwise exclusive OR of consecutive range of bits
- get1sb Least significant bit
- getmsb Most significant bit

Embedded MATLAB subset also supports these functions.

### bitget Function Updated

The bitget function now behaves as follows:

- bitget returns a u1,0.
- bitget supports variable indexing. This means that the position of the bit to get can be a variable instead of a constant.
- The input fi object and the position of the bit to get can be vectors or scalars.

For more information, see the bitget reference page.

#### **Compatibility Consideration**

In prior releases, this function returned a uint8. The function now returns a u1,0. To get a uint8, use the uint8 function on the bitget output.

### abs Function Supports Complex Inputs

You can now use the abs function to compute the absolute value of a complex fi object.

For more information, see the abs reference page.

### divide Function Updated

The divide function now obeys the DataTypeOverride settings of the fipref object.

For more information, see the divide reference page.

### **Compatibility Consideration**

In prior releases, this function did not obey the DataTypeOverride settings of the fipref object. For example, if the input was fi ScaledDouble, but the input numerictype object was fi Fixed, the output was fi Fixed. The output is now fi ScaledDouble.

# fi Constructor Applies Property/Value Pairs After Numeric Value

When you call the fi constructor with both a numeric value and one or more property/value pairs that change the numeric value of the fi object, the fi constructor applies the property/value pairs after it sets the numeric value of the fi object.

For more information, see the fi reference page.

#### **Compatibility Consideration**

In prior releases, the fi constructor applied the property/value pairs before it set the numeric value. For example, the following code used to produce a fi object with a value of 0:

```
a = fi(0,1,16,13,'hex','6488')
```

This code now produces a fi object with a value of pi.

### Version 2.0 (R2007a) Fixed-Point Toolbox Software

This table summarizes what's new in Version 2.0 (R2007a):

| New Features and<br>Changes | Version<br>Compatibility<br>Considerations                                    | Fixed Bugs and<br>Known Problems | Related<br>Documentation at<br>Web Site |
|-----------------------------|-------------------------------------------------------------------------------|----------------------------------|-----------------------------------------|
| Yes<br>Details below        | Yes—Details labeled as Compatibility Considerations, below. See also Summary. | Bug Reports<br>Includes fixes    | No                                      |

New features and changes introduced in this version are

- "Fast Execution for Fixed-Point Algorithms in MATLAB" on page 18
- "New fi Syntaxes that Have fimath as an Argument" on page 19
- "Increased Support for Fixed-Point Toolbox Software Features in the Embedded MATLAB Subset" on page 19
- "Embedded MATLAB Subset Enhanced to Support N-Dimensional Arrays and Function Handles" on page 19
- "get Function Must be Declared Extrinsic in Embedded MATLAB Subset" on page 20
- "Embedded MATLAB Subset Does Not Support & and | Operators" on page 20
- "New Demo" on page 20

### Fast Execution for Fixed-Point Algorithms in MATLAB

The new Embedded MATLAB MEX functionality converts M-code to C-MEX functions. These C-MEX functions contain Embedded MATLAB subset optimizations for automatically accelerating fixed-point algorithms to compiled C code speed in MATLAB. For more information, refer to "Working with Embedded MATLAB MEX" in the Embedded MATLAB subset documentation.

### New fi Syntaxes that Have fimath as an Argument

The following syntaxes have been added to the fi object:

```
a = fi(v,F)
a = fi(v,s,F)
a = fi(v,s,w,F)
a = fi(v,s,w,f,F)
a = fi(v,s,w,slope,bias,F)
a = fi(v,s,w,slopeadjustmentfactor,fixedexponent,bias,F)
```

where v is value, s is signedness, w is word length, f is fraction length, and F is a fimath object. Refer to "Working with fi Objects" or the fi reference page for more information.

### Increased Support for Fixed-Point Toolbox Software Features in the Embedded MATLAB Subset

The following Fixed-Point Toolbox software features are now supported by the Embedded MATLAB subset:

- Dot notation for getting the values of fimath properties
- get function for fi and fimath objects
- diag, permute, tril, and triu functions

For a complete list of the Fixed-Point Toolbox features supported by the Embedded MATLAB subset, refer to "Supported Functions and Limitations of the Fixed-Point Embedded MATLAB Subset".

# Embedded MATLAB Subset Enhanced to Support N-Dimensional Arrays and Function Handles

Embedded MATLAB subset now supports N-dimensional arrays and function handles.

# get Function Must be Declared Extrinsic in Embedded MATLAB Subset

There is a change to how you must use the get function in Embedded MATLAB subset to call properties of any object other than fi objects.

#### **Compatibility Consideration**

To get properties of non-fi objects in Embedded MATLAB subset, you must first declare get to be an extrinsic function. As of this release, if you do not do so, your code will error. For more information, refer to "Calling MATLAB Functions" in the Embedded MATLAB subset documentation.

# Embedded MATLAB Subset Does Not Support & and | Operators

Embedded MATLAB subset no longer supports & and | operators in if and while conditional statements.

#### **Compatibility Consideration**

In prior releases, these operators compiled without error, but their short-circuiting behavior was not implemented correctly. Substitute && and | | operators instead.

#### **New Demo**

The "Fixed-Point Lowpass Filtering Using Embedded MATLAB MEX" demo is new in this release. This demo steps you through generating a C-MEX function from M-code, running the generated C-MEX function, and displaying the results.

### Version 1.5 (R2006b) Fixed-Point Toolbox Software

This table summarizes what's new in Version 1.5 (R2006b):

| New Features and<br>Changes | Version Compatibility Considerations | Fixed Bugs and<br>Known Problems | Related<br>Documentation at<br>Web Site |
|-----------------------------|--------------------------------------|----------------------------------|-----------------------------------------|
| Yes<br>Details below        | No                                   | Bug Reports<br>Includes fixes    | No                                      |

New features and changes introduced in this version are

- "Licensing Changes" on page 21
- "Fixed-Point Square Root Support" on page 21
- "Limited Dot Notation Support Added to Fixed-Point Embedded MATLAB Subset" on page 22
- "get Function Support Added to Fixed-Point Embedded MATLAB Subset" on page 22
- "New Default Syntax for fi Object" on page 22

### **Licensing Changes**

You now can use fi objects with the DataType property set to double *without* a Fixed-Point Toolbox license when the fipref LoggingMode property is set to off. For details about the Fixed-Point Toolbox licensing model, refer to "Licensing" in the product documentation.

### **Fixed-Point Square Root Support**

In this release, fixed-point square root support has been added to

- Fixed-Point Toolbox software, via the sqrt function
- Embedded MATLAB subset, via support for the Fixed-Point Toolbox sqrt function
- Simulink, via fixed-point support for the sqrt mode of the Math Function block

These products use the same bisection algorithm to implement their fixed-point square root functionality and yield identical results.

#### Limited Dot Notation Support Added to Fixed-Point Embedded MATLAB Subset

Dot notation is now supported in Embedded MATLAB subset for getting the values of numerictype object properties. Dot notation is not supported for fi or fimath objects, and it is not supported for setting properties.

### get Function Support Added to Fixed-Point Embedded MATLAB Subset

The Fixed-Point Toolbox get function is now supported for use with Embedded MATLAB subset with the following limitations:

- Only supported for use with numerictype objects
- The syntax structure = get(o) is not supported

### New Default Syntax for fi Object

You can now use the syntax fi without any input arguments to return a default fi object with no value, 16-bit word length, and 15-bit fraction length.

### Version 1.4 (R2006a) Fixed-Point Toolbox Software

This table summarizes what's new in Version 1.4 (R2006a):

| New Features and<br>Changes | Version<br>Compatibility<br>Considerations                                    | Fixed Bugs and<br>Known Problems | Related<br>Documentation at<br>Web Site |
|-----------------------------|-------------------------------------------------------------------------------|----------------------------------|-----------------------------------------|
| Yes<br>Details below        | Yes—Details labeled as Compatibility Considerations, below. See also Summary. | Bug Reports<br>Includes fixes    | No                                      |

New features and changes introduced in this version are

- "[Slope Bias] Math Support Added" on page 23
- "Scaled Double Data Type Support Added to the fi Object" on page 24
- "Global DataTypeOverride Property Added to the fipref Object" on page 24
- "Embedded MATLAB Subset Supports More Fixed-Point Toolbox Functions" on page 25
- "Embedded MATLAB Subset Does Not Support a CastBeforeSum Value of 'false'" on page 25
- "'round' Value Added to the fimath Object RoundMode Property" on page 26
- "numerictype Object Syntax Change" on page 26
- "Minimums and Maximums Now Logged After Quantization" on page 27

### [Slope Bias] Math Support Added

Arithmetic using the +,-, .\*, and \* operators is now supported for objects with [Slope Bias] scaling. Refer to "[Slope Bias] Arithmetic" in the product documentation for more information.

In support of this feature, the following properties have been added to the fimath object:

- ProductBias Bias of the product data type
- ProductFixedExponent Fixed exponent of the product data type
- ProductSlope Slope of the product data type
- ProductSlopeAdjustmentFactor Slope adjustment factor of the product data type
- SumBias Bias of the sum data type
- SumFixedExponent Fixed exponent of the sum data type
- SumSlope Slope of the sum data type
- SumSlopeAdjustmentFactor Slope adjustment factor of the sum data type

Refer to "Property Reference" in the product reference documentation for more information.

### Scaled Double Data Type Support Added to the fi Object

The fi object now supports the scaled double data type. The value ScaledDouble has been added to the DataType property of the numerictype object. The following values have also been added to the DataTypeMode property of the numerictype object:

• Scaled double: binary point scaling

• Scaled double: slope and bias scaling

• Scaled double: unspecified scaling

Math operations are supported for fi objects with data type ScaledDouble.

# Global DataTypeOverride Property Added to the fipref Object

The fipref object now has the property DataTypeOverride, which allows you to override fi objects with scaled doubles, singles, or doubles. Refer to "Using fipref Objects to Set Data Type Override Preferences" in the product documentation for more information.

### **Embedded MATLAB Subset Supports More Fixed-Point Toolbox Functions**

The following Fixed-Point Toolbox functions are now supported by Embedded MATLAB subset:

- bitand
- bitcmp
- bitget
- bitor
- bitset
- bitshift
- bitxor
- rescale

Refer to "Supported Functions and Limitations of the Fixed-Point Embedded MATLAB Subset" in the product documentation for more information.

# Embedded MATLAB Subset Does Not Support a CastBeforeSum Value of false

You can no longer set the fimath object property CastBeforeSum to false or 0 in Embedded MATLAB Function blocks. The reason for this restriction is that Embedded MATLAB subset does not produce the same numerical results as MATLAB when CastBeforeSum is false.

### **Compatibility Considerations**

In the previous release, CastBeforeSum was set to false for default fimath objects in Embedded MATLAB subset If you have existing models that contain Embedded MATLAB Function blocks in which CastBeforeSum is false, you will now get an error when you compile or update your model. To correct this issue, you must set CastBeforeSum to true. To automate this process, you can run the utility slupdate either from the Model Advisor or by typing the following command at the MATLAB command line:

slupdate ('modelname')

where 'modelname' is the name of the model containing the Embedded MATLAB Function block that generates the error. slupdate prompts you to update this property by selecting one of these options:

| Option | Action                                                                                                    |
|--------|----------------------------------------------------------------------------------------------------|
| Yes    | Updates the first occurrence of CastBeforeSum=false in Embedded MATLAB Function blocks in the model and then prompts you for each subsequent instance found in the model. |
| No     | Does not update any occurrences of CastBeforeSum=false in the model.                                                                                                    |
| All    | Updates all occurrences of CastBeforeSum=false in the model.                                                                                                    |

**Note** slupdate detects CastBeforeSum=false only in *default* fimath objects defined for Simulink signals in Embedded MATLAB Function blocks. If you modified the fimath object in an Embedded MATLAB Function block, update CastBeforeSum manually in your model and fix the errors as they are reported.

# round Value Added to the fimath Object RoundMode Property

The RoundMode property value round has been added to the fimath object. The behavior of this rounding mode is identical to the MATLAB round function. For more information refer to "RoundMode" in the product documentation.

### numerictype Object Syntax Change

Previously, if you created a numerictype object without specifying a value for the FractionLength property, the fraction length would be automatically set to 15. Now however, if you do not set the FractionLength property when creating a numerictype object, the scaling will remain unspecified. For example:

```
T = numerictype(1, 16)
T =
```

#### **Compatibility Considerations**

Any instances of this syntax in your existing code will now return a different result.

# Minimums and Maximums Now Logged After Quantization

Previously, the fi and quantizer objects logged minimums and maximums before quantization. They now log after quantization.

### **Compatibility Considerations**

If your fixed-point data overflows and you want to log minimums and maximums for the full floating-point range, use the 'ScaledDoubles' or 'TrueDoubles' values of the fipref object DataTypeOverride property. For example, the following fixed-point variable overflows. The saturated minimum and maximum values are logged:

```
p = fipref;
p.LoggingMode = 'On';
p.DataTypeOverride = 'ForceOff';
```

```
a = fi(-2:2, true, 16, 15)
Warning: 3 overflows occurred in the fi assignment operation.
a =
          - 1
                        - 1
                                       0
                                               0.99997
                                                             0.99997
          DataTypeMode: Fixed-point: binary point scaling
                 Signed: true
            WordLength: 16
        FractionLength: 15
              RoundMode: nearest
          OverflowMode: saturate
           ProductMode: FullPrecision
  MaxProductWordLength: 128
                SumMode: FullPrecision
      MaxSumWordLength: 128
         CastBeforeSum: true
logreport(a)
     minlog
                                                       nunderflows
               maxlog
                      lowerbound
                                 upperbound
                                            noverflows
            0.9999695
                                  0.9999695
```

Now set DataTypeOverride to 'ScaledDoubles'. Note that overflows are reported, but the data is not quantized. The minimum and maximum logs show the full possible range of the data without quantization:

DataTypeMode: Scaled double: binary point scaling

Signed: true WordLength: 16 FractionLength: 15

RoundMode: nearest OverflowMode: saturate

ProductMode: FullPrecision

MaxProductWordLength: 128

SumMode: FullPrecision

MaxSumWordLength: 128
CastBeforeSum: true

#### logreport(b)

minlog maxlog lowerbound upperbound noverflows nunderflows
b -2 2 -1 0.9999695 3 0

For an in-depth example of using logging and data type override to help set appropriate scalings for fixed-point quantities, see the Fixed-Point Toolbox demo "Fixed-Point Data Type Override, Min/Max Logging, and Scaling".

### Version 1.3 (R14SP3) Fixed-Point Toolbox Software

This table summarizes what's new in Version 1.3 (R14SP3):

| New Features and<br>Changes | Version<br>Compatibility<br>Considerations                                    | Fixed Bugs and<br>Known Problems | Related<br>Documentation at<br>Web Site |
|-----------------------------|-------------------------------------------------------------------------------|----------------------------------|-----------------------------------------|
| Yes<br>Details below        | Yes—Details labeled as Compatibility Considerations, below. See also Summary. | Bug Reports<br>Includes fixes    | No                                      |

New features and changes introduced in this version are

- "Fixed-Point Toolbox Function Support Added to Embedded MATLAB Subset" on page 30
- "Double, Single, and Boolean Data Type Support Added to the fi Object" on page 31
- "Fixed-Point Doubles Override, Min/Max Logging, and Scaling Demo" on page 31
- $\bullet\,$  "Helper Functions Added for Accessing Logged Information" on page  $32\,$
- "RoundMode Property Value 'round' Now Called 'nearest" on page 32

### Fixed-Point Toolbox Function Support Added to Embedded MATLAB Subset

The Embedded MATLAB Function block lets you compose a MATLAB language function in a Simulink model that generates embeddable code using the Embedded MATLAB subset. When you simulate the model or generate code for a target environment, a function in an Embedded MATLAB Function block generates efficient C code. This code meets the strict memory and data type requirements of embedded target environments. In this way, Embedded MATLAB Function blocks bring the power of MATLAB for the embedded environment into Simulink.

For more information about the Embedded MATLAB Function block and the Embedded MATLAB subset, refer to the following documentation:

- Embedded MATLAB Function block reference page in the Simulink documentation
- "Using the Embedded MATLAB Function Block" in the Simulink documentation
- "Working with the Embedded MATLAB Subset" in the Embedded MATLAB subset documentation

You can now use a significant number of Fixed-Point Toolbox functions with Embedded MATLAB subset. Refer to "Supported Functions and Limitations of the Fixed-Point Embedded MATLAB Subset" in the Using Fixed-Point Toolbox documentation.

**Note** To simulate models using fixed-point data types in Simulink, including when using the Embedded MATLAB Function block, you must have a Simulink<sup>®</sup> Fixed Point<sup>TM</sup> license.

### Double, Single, and Boolean Data Type Support Added to the fi Object

The fi object now supports double, single, and boolean data types. The values double, single, and boolean have been added to the DataType and DataTypeMode properties of the numerictype object. Math operations are supported for fi objects with data type single or double, but not boolean.

# Fixed-Point Doubles Override, Min/Max Logging, and Scaling Demo

Since floating-point data types are now supported in Fixed-Point Toolbox software, it is possible to use doubles override and min/max scaling to help you choose the appropriate scalings for fixed-point variables in your algorithms. This is especially helpful when converting a floating-point algorithm to fixed point. A new demo "Fixed-Point Doubles Override, Min/Max Logging, and Scaling" leads you through an example of this process. You can access

this demo from the **Demos** pane of the Help browser under Toolboxes > Fixed-Point.

### Helper Functions Added for Accessing Logged Information

In the previous release it became possible to log overflows and underflows as warnings for all assignment, plus, minus, and multiplication operations when the fipref LoggingMode property is set to on. Now when LoggingMode is on, you can also use the following helper functions to return logged information to you at the MATLAB command line:

- maxlog Returns the maximum real-world value
- minlog Returns the minimum real-world value
- noperations Returns the number of quantized operations
- noverflows Returns the number of overflows
- nunderflows Returns the number of underflows

To clear the log, use the function resetlog.

### RoundMode Property Value 'round' Now Called 'nearest'

The RoundMode property value round is now nearest. This is a reflection of the fact that this rounding mode is identical to the Simulink rounding mode round toward nearest, and different from the behavior of the MATLAB round function.

### **Compatibility Considerations**

For this release, any code using the RoundMode property value round will still work as it did in previous releases. However, you should update each instance of the property value round to nearest because in a later release, the property value round will give a different answer.

### Version 1.2 (R14SP2) Fixed-Point Toolbox Software

This table summarizes what's new in Version 1.2 (R14SP2):

| New Features and<br>Changes | Version Compatibility Considerations | Fixed Bugs and<br>Known Problems | Related<br>Documentation at<br>Web Site |
|-----------------------------|--------------------------------------|----------------------------------|-----------------------------------------|
| Yes<br>Details below        | No                                   | Bug Reports                      | No                                      |

New features and changes introduced in this version are

- "Overflow and Underflow Logging" on page 33
- "New Functions" on page 33

### **Overflow and Underflow Logging**

Fixed-Point Toolbox software now allows you to log overflows and underflows as warnings for all assignment, plus, minus, and multiplication operations. Refer to "Using fipref Objects to Set Logging Preferences" in the Fixed-Point Toolbox documentation for more information.

### **New Functions**

The following functions are new in version 1.2 of Fixed-Point Toolbox software:

| abs       | all        | and        | any      | area     |
|-----------|------------|------------|----------|----------|
| bar       | barh       | buffer     | clabel   | comet    |
| comet3    | compass    | coneplot   | contour  | contour3 |
| contourc  | contourf   | diag       | end      | errorbar |
| etreeplot | ezcontour  | ezcontourf | ezmesh   | ezplot   |
| ezplot3   | ezpolar    | ezsurf     | ezsurfc  | feather  |
| fplot     | gplot      | hankel     | hist     | histc    |
| intmin    | ipermute   | isnumeric  | isobject | line     |
| logical   | lowerbound | mesh       | meshc    | meshz    |

| not          | numberofelements | or         | patch   | pcolor   |
|--------------|------------------|------------|---------|----------|
| permute      | plot3            | plotmatrix | plotyy  | polar    |
| pow2         | quiver           | quiver3    | rgbplot | ribbon   |
| rose         | scatter          | scatter3   | sdec    | sign     |
| slice        | spy              | stairs     | stem    | stem3    |
| streamribbon | streamslice      | streamtube | sum     | surf     |
| surfc        | surfl            | surfnorm   | text    | toeplitz |
| treeplot     | tril             | trimesh    | triplot | trisurf  |
| triu         | uplus            | upperbound | voronoi | voronoin |
| waterfall    | xlim             | ylim       | zlim    |          |

### Version 1.1 (R14SP1) Fixed-Point Toolbox Software

This table summarizes what's new in Version 1.1 (R14SP1):

| New Features and<br>Changes | Version Compatibility Considerations | Fixed Bugs and<br>Known Problems | Related<br>Documentation at<br>Web Site |
|-----------------------------|--------------------------------------|----------------------------------|-----------------------------------------|
| No                          | No                                   | Yes<br>Details below             | No                                      |

The particularly important bug fixes in this version are

# Bitwise Operators Return Correct Answers for [Slope Bias] Signals

In the previous release, bitwise functions such as bitshift might have given wrong answers for [Slope Bias] fixed-point signals. This has been corrected in this release.

# fi Object Operations with an Empty Array Work Properly

In the previous release, a segmentation violation occurred for any operation with the format

a op e

where a is a fi object, e is an empty array, and op is any operator such as +, -, \*, .\*, <, >, etc. This has been corrected in this release.

# ispropequal Returns Correct Answers for fimath Objects

The ispropequal function has been updated to work properly in this release.

### Version 1.0 (R14) Fixed-Point Toolbox Software

This table summarizes what's new in Version 1.0 (R14):

| New Features and<br>Changes | Version Compatibility Considerations | Fixed Bugs and<br>Known Problems | Related<br>Documentation at<br>Web Site |
|-----------------------------|--------------------------------------|----------------------------------|-----------------------------------------|
| Yes<br>Details below        | No                                   | No bug fixes                     | No                                      |

Fixed-Point Toolbox software provides fixed-point data types in MATLAB and enables algorithm development by providing fixed-point arithmetic. The toolbox enables you to create the following types of objects:

- fi Defines a fixed-point numeric object in the MATLAB workspace. Each fi object is composed of value data, a fimath object, and a numerictype object
- fimath Governs how overloaded arithmetic operators work with fi objects
- fipref Defines the display attributes for fi objects
- numerictype Defines the data type and scaling attributes of fi objects
- quantizer Quantizes data sets

#### **Features**

Fixed-Point Toolbox software provides you with

- The ability to define fixed-point data types, scaling, and rounding and overflow methods in the MATLAB workspace
- Bit-true real and complex simulation
- Basic fixed-point arithmetic with binary point-only signals
  - Arithmetic operators +, -, \*, .\*
  - Division using the divide function
- Arbitrary word length up to intmax('uint16')

- · Relational, logical, and bitwise operators
- Data visualization via the plot function
- Statistics functions such as abs, max, and min
- Conversions between binary, hex, double, and built-in integers
- Interoperability with Simulink, Signal Processing Blockset<sup>TM</sup> software, and Filter Design Toolbox<sup>TM</sup> software
- Compatibility with the Simulink To Workspace and From Workspace blocks

### **Getting Help**

This section tells you how to get help for Fixed-Point Toolbox software in this document and at the MATLAB command line.

#### Getting Help in the Fixed-Point Toolbox User's Guide

Fixed-Point Toolbox objects are discussed in the following chapters:

- "Working with fi Objects"
- "Working with fimath Objects"
- "Working with fipref Objects"
- "Working with numerictype Objects"
- "Working with quantizer Objects"

To get in-depth information about the properties of these objects, refer to "Property Reference".

To get in-depth information about the functions of these objects, refer to Function Reference.

#### Getting Help at the MATLAB Command Line

To get command-line help for Fixed-Point Toolbox objects, type

help objectname

For example:

```
help fi
help fimath
help fipref
help numerictype
help quantizer
```

To invoke Help Browser documentation for Fixed-Point Toolbox functions from the MATLAB command line, type

doc fixedpoint/functionname

#### For example:

```
doc fixedpoint/int
doc fixedpoint/add
doc fixedpoint/savefipref
doc fixedpoint/quantize
```

### **Compatibility Summary for Fixed-Point Toolbox Software**

This table summarizes new features and changes that might cause incompatibilities when you upgrade from an earlier version, or when you use files on multiple versions. Details are provided in the description of the new feature or change.

| Version (Release)               | New Features and Changes with Version Compatibility Impact                                                                                                    |
|---------------------------------|----------------------------------------------------------------------------------------------------|
| Latest Version<br>V2.4 (R2009a) | See the Compatibility Considerations subheading for this new feature or change:  • "New Compilation Report for emlc and emlmex" on page 5  • "Complex fi Objects with Nontrivial Slope and Bias Scaling Are No Longer Supported" on page 7                 |
| V2.3 (R2008b)                   | None                                                                                                    |
| V2.2 (R2008a)                   | None                                                                                                    |
| V2.1.1 (R2007b+)                | None                                                                                                    |
| V2.1 (R2007b)                   | See the Compatibility Considerations subheading for each of these new features or changes:  • "bitget Function Updated" on page 16  • "divide Function Updated" on page 17  • "fi Constructor Applies Property/Value Pairs After Numeric Value" on page 17 |

| Version (Release) | New Features and Changes with Version Compatibility Impact                                                                                                    |
|-------------------|----------------------------------------------------------------------------------------------------|
| V2.0 (R2007a)     | See the Compatibility Considerations subheading for each of these new features or changes:                                                                                          |
|                   | • "get Function Must be Declared<br>Extrinsic in Embedded MATLAB<br>Subset" on page 20                                                                                              |
|                   | "Embedded MATLAB Subset Does<br>Not Support & and   Operators"<br>on page 20                                                                                                    |
| V1.5 (R2006b)     | None                                                                                                    |
| V1.4 (R2006a)     | See the Compatibility Considerations subheading for each of these new features or changes:  • "Embedded MATLAB Subset Does Not Support a CastBeforeSum Value of 'false'" on page 25 |
|                   | "numerictype Object Syntax<br>Change" on page 26                                                                                                    |
|                   | • "Minimums and Maximums Now<br>Logged After Quantization" on<br>page 27                                                                                                    |
| V1.3 (R14SP3)     | See the <b>Compatibility Considerations</b> subheading for this new feature or change:                                                                                              |
|                   | • "RoundMode Property Value<br>'round' Now Called 'nearest'" on<br>page 32                                                                                                    |
| V1.2 (R14SP2)     | None                                                                                                    |

| Version (Release) | New Features and Changes with Version Compatibility Impact |
|-------------------|------------------------------------------------------------|
| V1.1 (R14SP1)     | None                                                       |
| V1.0 (R14)        | Not applicable                                             |